#### **CHAPTER IV**

# **RESEARCH FINDING AND DISSCUSSION**

In this chapter will discuss the finding on this research. The finding presents about what the researcher has found during the research, based on the instrument that use Questionere, and documentation. The item that will be present are: data description, hypothesis testing, and discussion of finding.

#### **A. Data Description**

#### **1. The Result of Data**

## **a. The Result of Questioner Data**

Questionere is primer method used in this research by reseaecher It means that the data is is obtain from questioner will be analize based on statistic technique.

The result of questioner data is given for 58 students at SMPN 1 Pamekasan students eight grade .The form of the questionere use linkert scale and 12 item ,where the option are concerning Strongly agree 5, Agree 4, Neither Agree 3, Dissagree 2, Strongly Angree 1. To know the influence of learning model on the curriculum 2013 toward the eight grade student achievement from result of questioner data in this table 1 below:

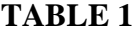

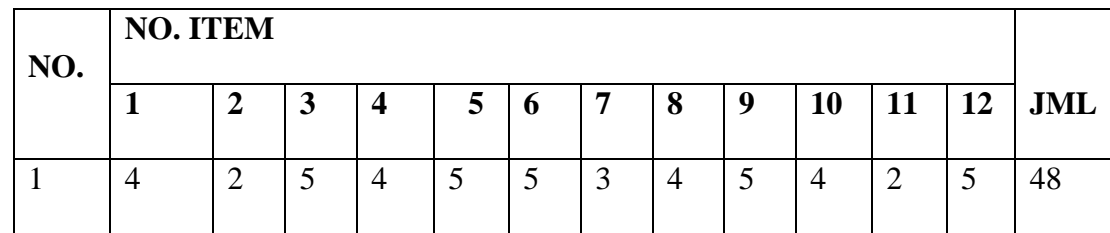

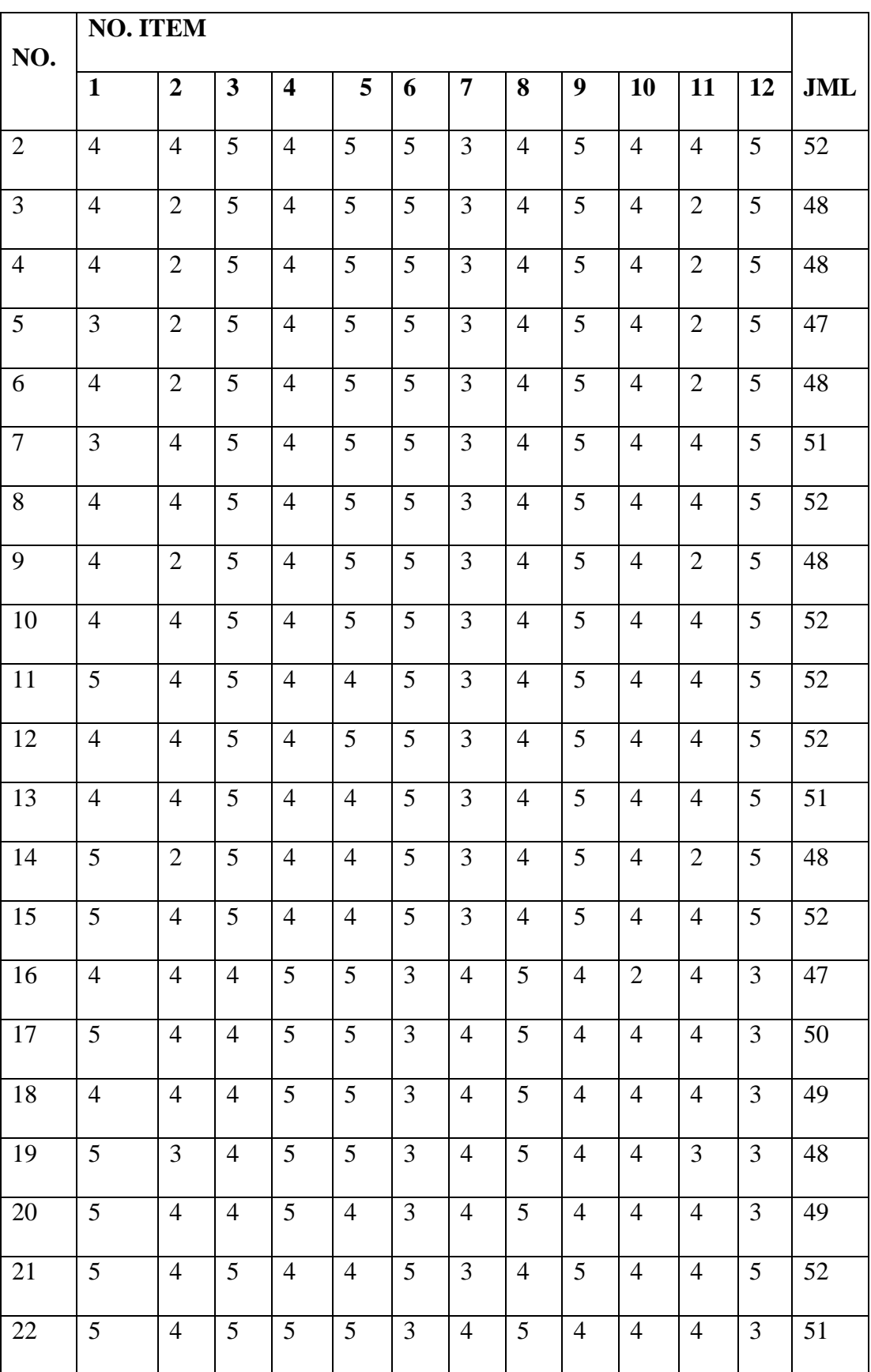

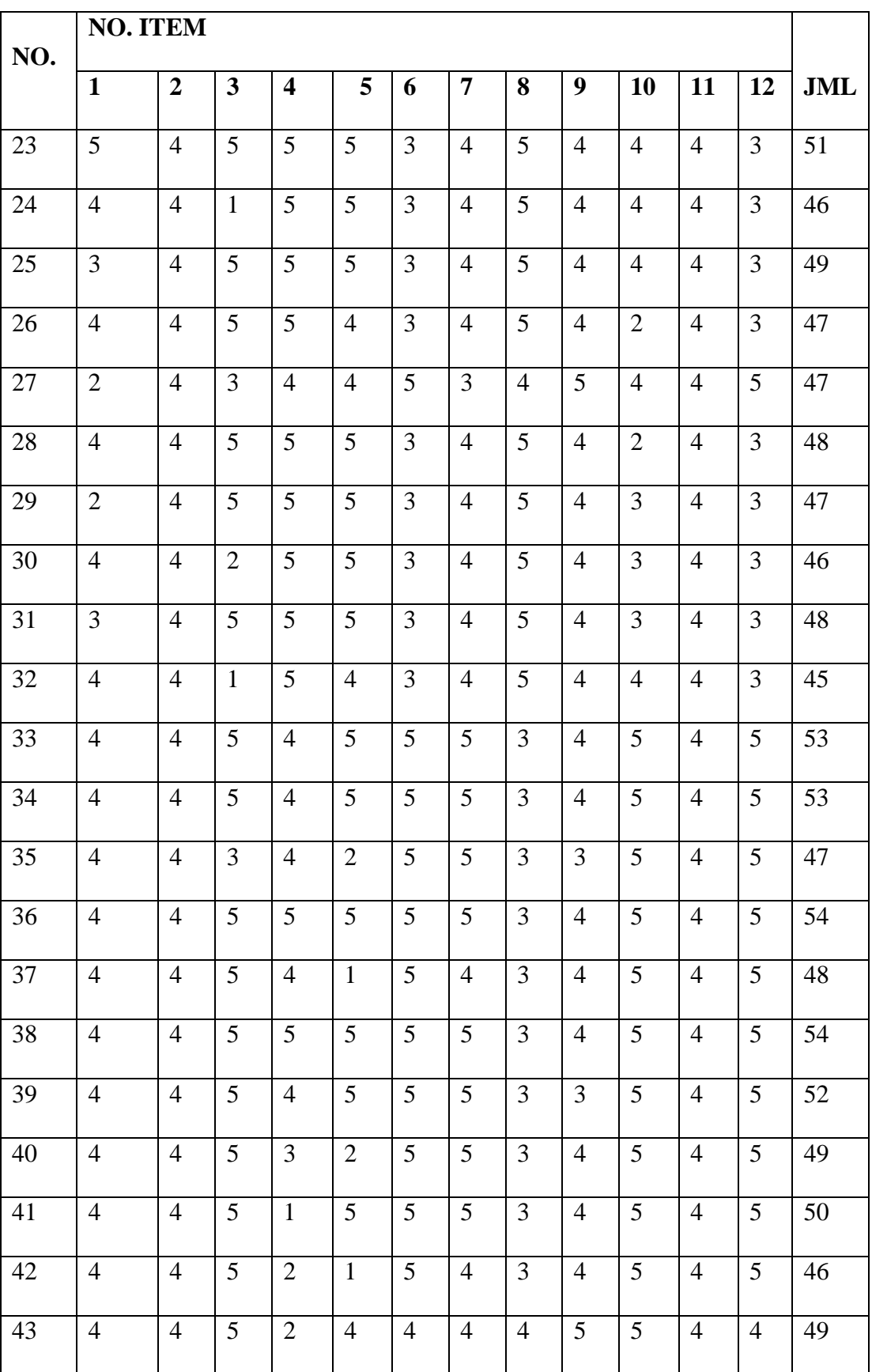

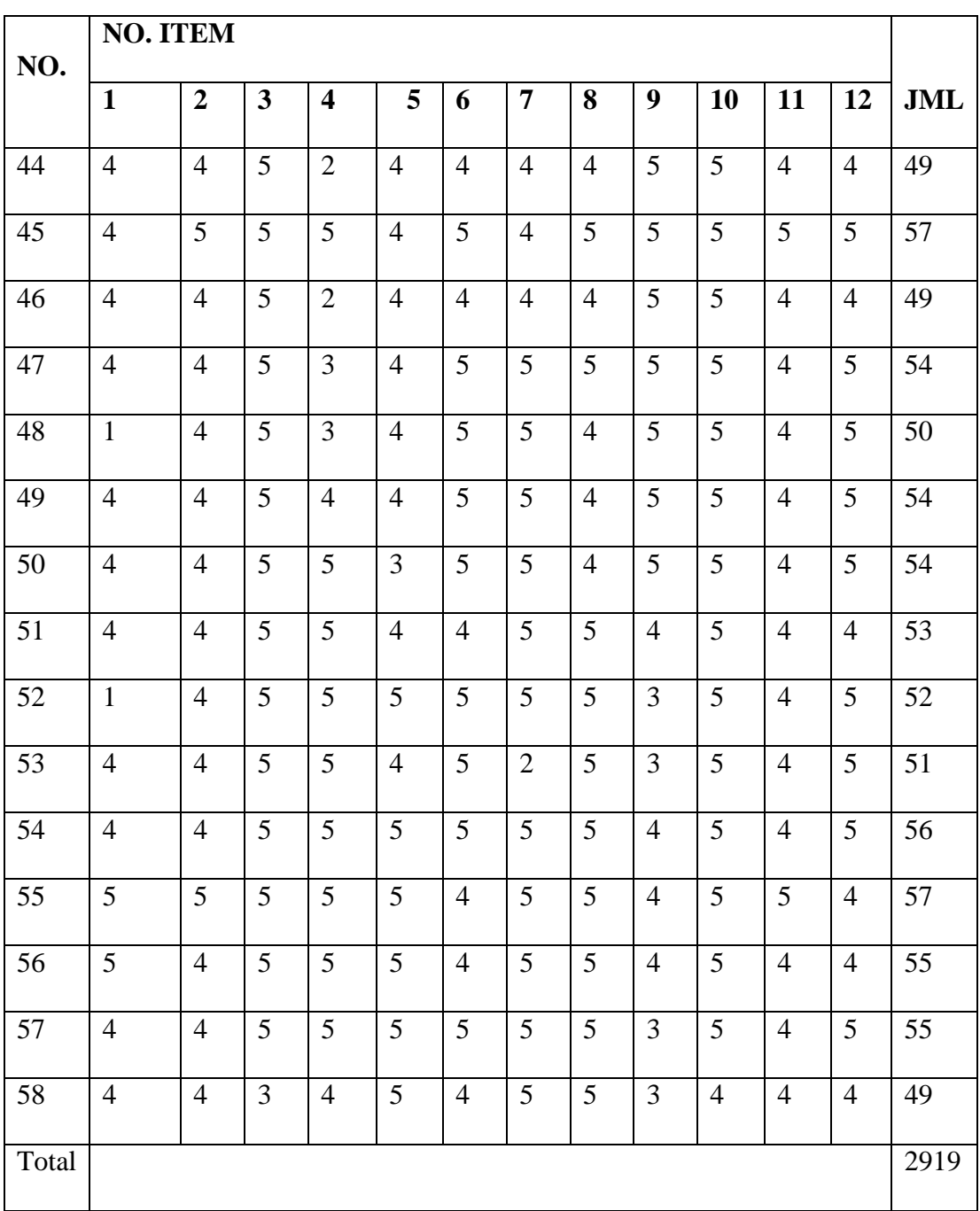

# **B. Validity Of Questionere**

In this study using a closed questionnaire with the aim to obtain data on the 2013 curriculum portfolio learning model in SMP Negeri 1 Pamekasan. Before launching a research questionnaire, researchers conducted a questionnaire with a total number of items of 12 items and respondents 58 students in class VIII students.

From the trial results obtained data as following:

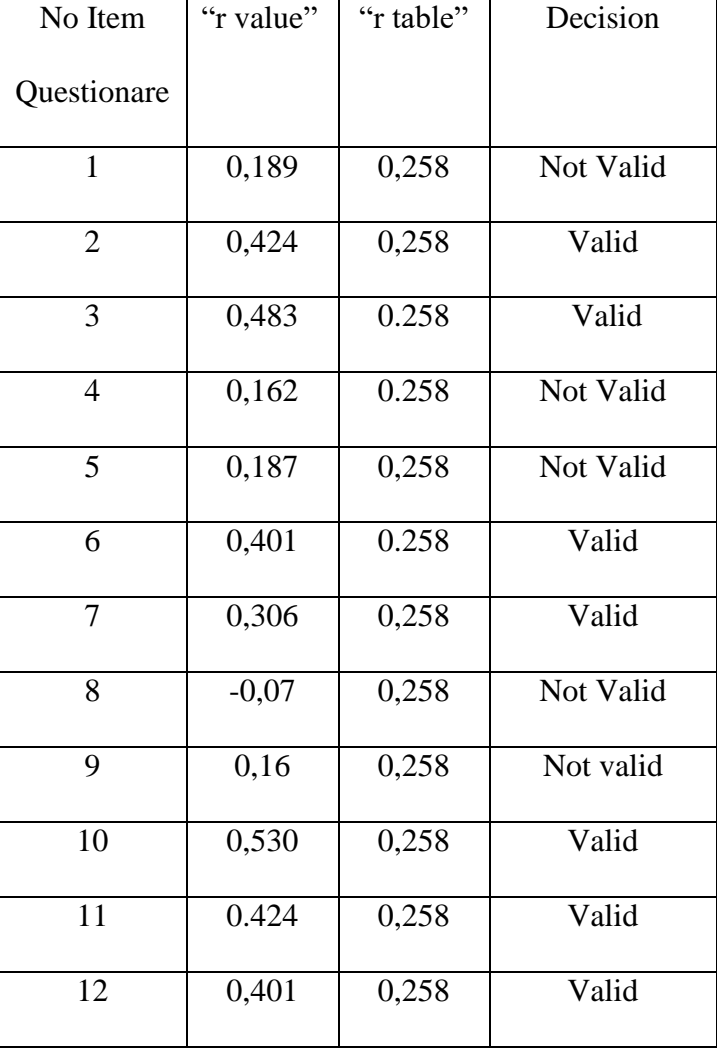

## **TABLE II**

From table 4.1according to Sugiono, if you compare the r count and r table, if the r count is greater than the r table then the item is said to be valid, and vice versa if the r count is smaller than the r table then the item is said to be not valid<sup>1</sup>it can be concluded that the items are invalid ie questionnaire numbers: 1, 4,5, 8,9. While valid items are questionnaire numbers: 2,3, 6,7, 8, 910, 11, 12.thehelp of

 $\overline{a}$ 

theSPSS20 The valid items will be used as the basis for the research questionnaire (attached)

## **C. Rearibility of Questionere**

In checking realibility of the instrument of this research for the results of the reliability analysis the researcher using Alpha Cronbach's analysis using SPSS 20, the following data were obtained:

**TABLE III Reliability Statistics**

| Cronbach's Alpha   N of Items |  |
|-------------------------------|--|
| .559                          |  |

Based on SuharsimiArikuntoVurnerable Value Alpha Cronbach's :<sup>2</sup>

Alpha<0,50 low realibility

0,50<alpha<0,70 modereterealibility

Alpha>0,70 Sufficient realibility

Alpha>0,80 strong realibility

Alpha> 0.90 perfect realibility

So from table 4.2 it can be concluded that the reliability of  $0.559 =$ quite reliable / moderate with a benchmark if the alpha between 0.50 - 0.70 is said to be moderate.

Furthermore, researchers conducted a research questionnaire with research data analyzed using correlation analysis. The research sample consisted of 58 students of VIII grade at SMP Negeri 1 Pamekasan which

1

<sup>2</sup>SuharsimiArikunto.*ProsedurPenelitiansuatupendekatanpraktik*(Jakarta: PT RinekaCipta 2006)p 210

took place on June 8, 2020. Researchers in distributing questionnaires were assisted by class VIII-D guardians considering that he was a teacher who handled in the student body and student council supervisor, of course in launching the research questionnaire in SMP Negeri 1 Pamekasan entered in accordance with research permit procedures and health protocol procedures namely washing hands before entering, using masks and keeping a distance of 1 meter, for the convenience of respondents because the Indonesian country was hit by a COVID-19 pandemic.

#### **2. The Result Of Documentation**

Documentation is obtained data on English Learning Achievement or English Language score student's eight grade in the even semester of the 2020 school year in the SMPN 1 Pamekasan

#### **A. Data Analysis**

The Researcher analyzing the data between x variable (Portfolio Learning Model) which conducted by using knowledge value and variable Y (English Achievement) which conducted by using skill value it is rhe data value from teacher Mrs. Aisyah SMPN 1 Pamekasan. Those data correclating by using product Moment .

 **TABLE IV**

| N <sub>o</sub> | X  | Y  | X       | Y    | X2    | Y2   | XY   |
|----------------|----|----|---------|------|-------|------|------|
|                | 82 | 91 | $-0,27$ | 0,66 | 0,07  | 0,44 | 0,18 |
| $\overline{2}$ | 83 | 94 | 0,32    | 2,34 | 0,10  | 5,46 | 0,74 |
| 3              | 77 | 90 | $-5,13$ | 1,83 | 26,18 | 3,35 | 9,37 |

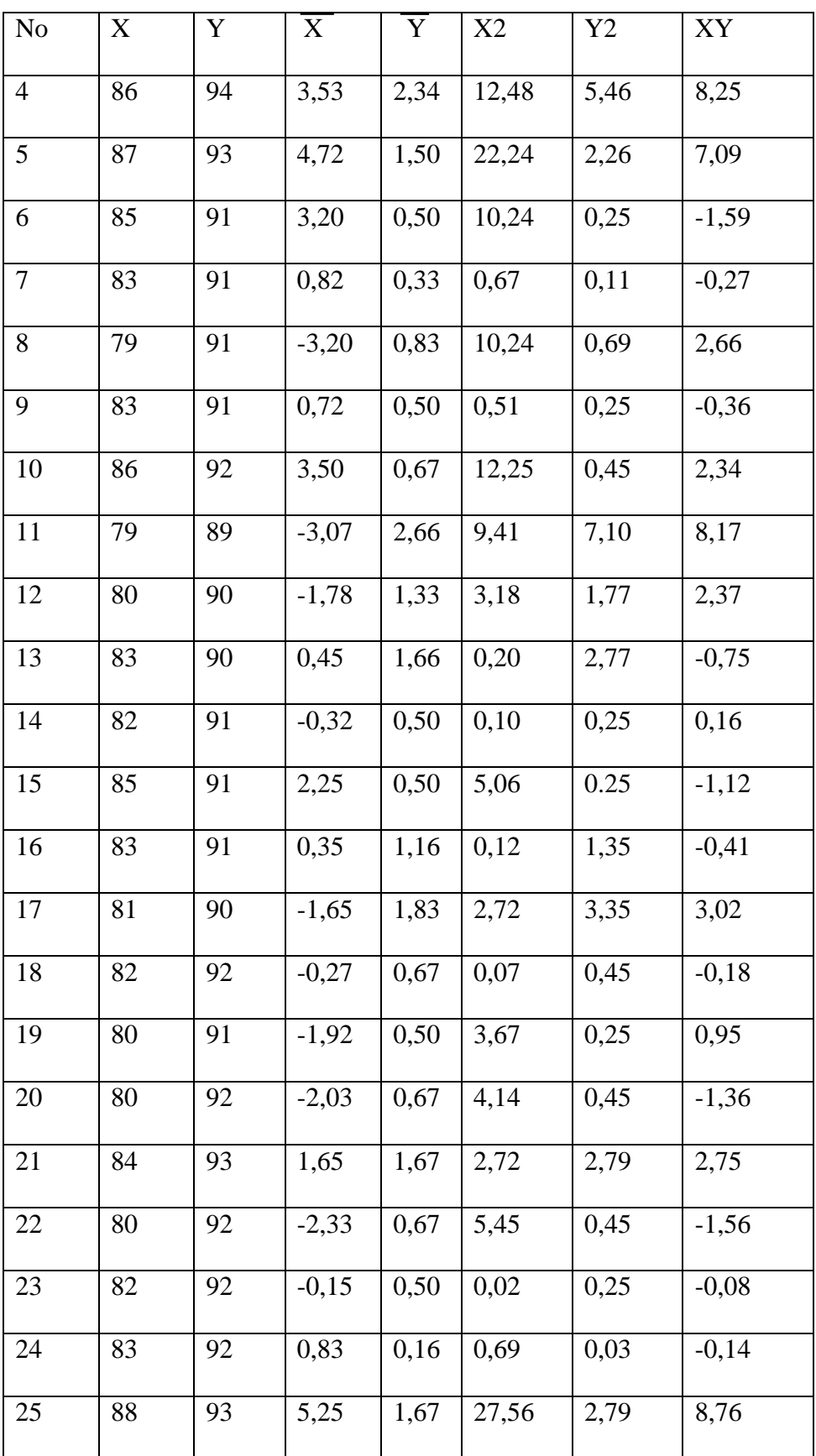

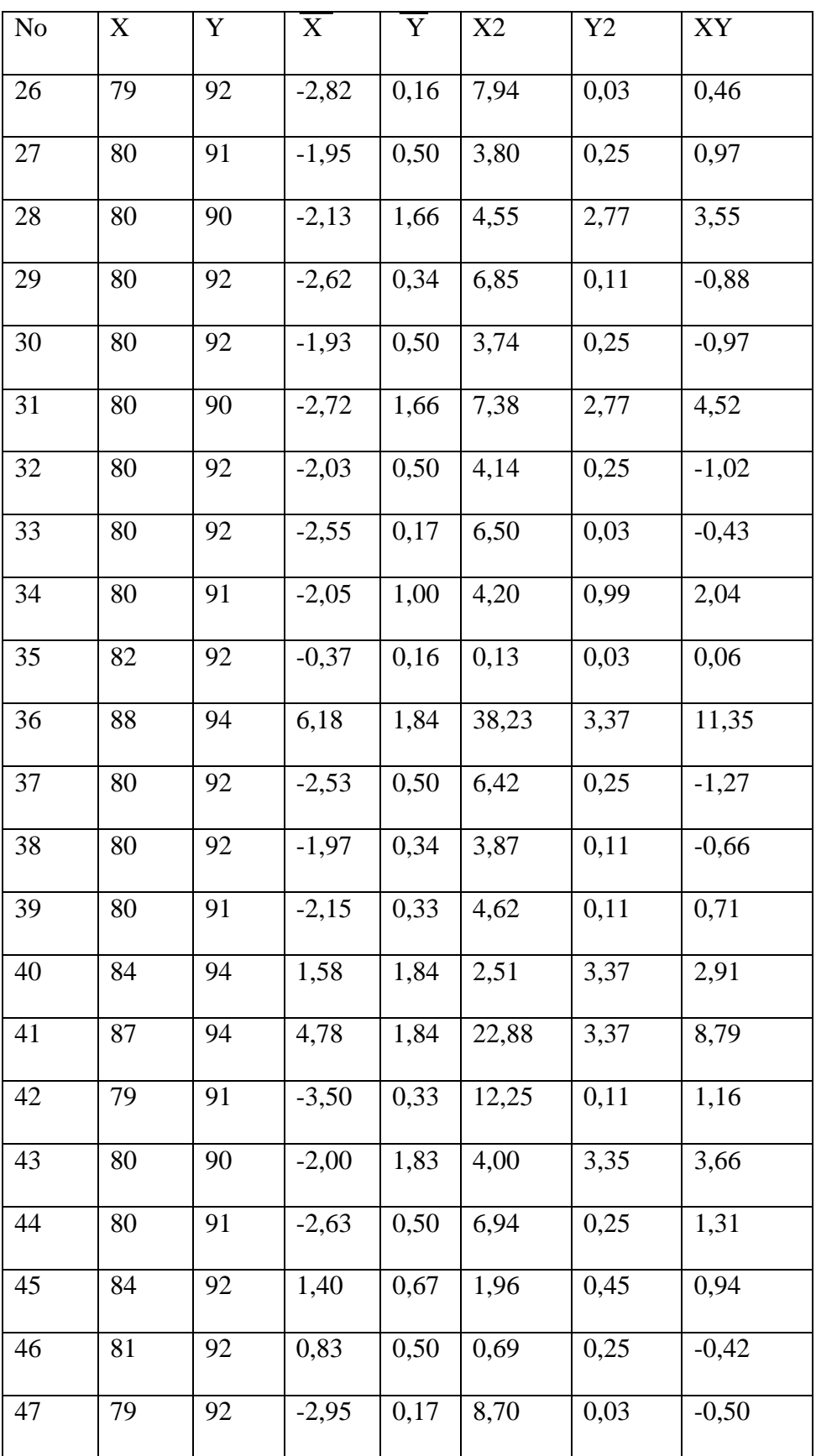

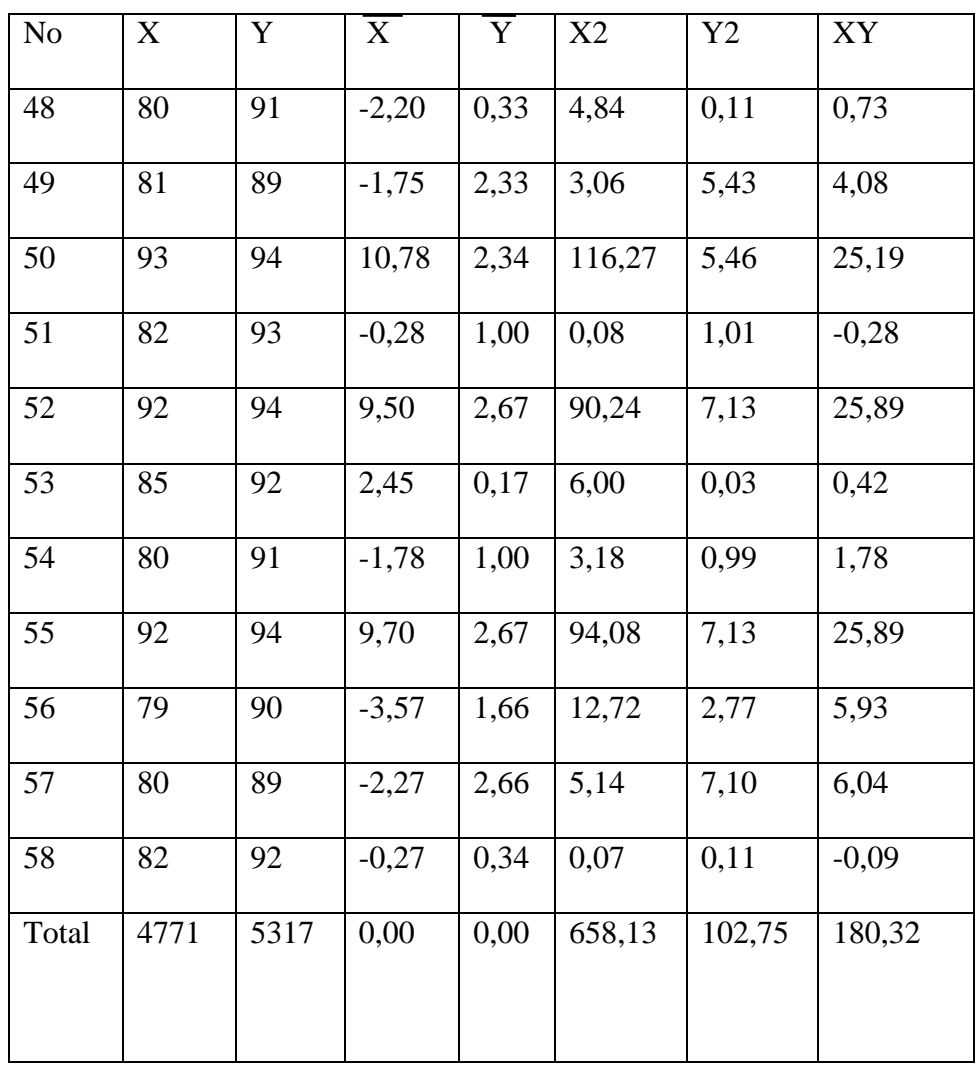

Steps calculate at table iv they are:

- a. Sum score x column (2)  $\sum X = 4771$
- b. Sum score Y column (3)  $\sum Y = 5371$
- c. Calculate Mean Variable Xwith formula  $\frac{\sum X}{n} = \frac{4471}{58}$  $\frac{471}{58}$ 82,26695Mean X (Column 4) with formula  $(X - Mx) = 82$  - $82,26695 = -0,27$
- d. Calculate Mean Variable Y with formula $\frac{\sum Y}{n} = \frac{5317}{58}$  $\frac{317}{58}$  = 91,66379Mean Y (Column 5) with formula (Y- My) =  $91 91,66379 = -0,66.$
- e. Quadrant Mean Variabl X (column 4)  $(-0.27 \times -0.27 = 0.07)$ result quadrant mean variable x are 0,07 (column 6)
- f. Quadrant Mean Variable Y (column 5)  $(-0.66 \times -0.66 = 0.44)$ result quadrant mean variable Y are 0,44(column 7).
- g. Multiplication Mean of X Variable (column 4) with Mean of Y variable (column 5)  $(-0,27x-0,66 = 0,18)$  result Multiple Mean of X Variable and Y variable 0,18 (column 8).
- h. Account data by using product moment.

According to the table above , the data can be analized as follow :

 $\Sigma X2 = 658,13$ 

 $\sum Y2 = 102,75$ 

 $\Sigma XY = 180,32$ 

From the data above,the researcher analyze Suharsimi Arikunto formula by using Product Moment . The analyzing of data as follow :

$$
rxy = \frac{\sum XY}{\sqrt{(\sum X2)(\sum Y2)}}
$$
  
\n
$$
rxy = \frac{180,32}{\sqrt{(658,13)(102,75)}}
$$
  
\n
$$
rxy = \frac{180,32}{\sqrt{67,662,8575}}
$$
  
\n
$$
rxy = \frac{180,32}{260,120852}
$$
  
\n
$$
rxy = 0,69
$$

After analyzing the data above, it can know than "r" value of this research is 0,69 . To know either the first hypothesis is

acceeptep or rejected. The Researcher compare "r" value with r table product moment for significant 0,05 , and The researcher also compare "r" value with table of interpretation "r" product moment to the second hypothesis

### **B. Hypothesis testing**

Hypothesis testing is produce for making decision about result by comparing an observed value of sample with a population value to determine if no different or relationship exist between the value. And also in hypothesis which made before is rejected or received. In order to prove that, there are some steps that must be done by researcher , the steps are :

- 1. Determine the level significance, where researcher use  $a = 0.05$
- 2. Determine "degree of freedom"(the number of students in the table of critical value "r"product moment) by using the formula as follow :  $Df=N-2$

Based on the formula , the value of "degree offreedom" in this research is :

 $Df = N-2$  $=58-2$  $=$  56

3. Comparing "r"value with "r" table product moment for df significant 0,05.

The first result "r " value is 0,69 comparing with r table product moment df=56 significant 0,05 is 0,256.

"comparing r value0,69> r table 0,256 so it concluded "r" value is more than "r"value table product moment for df significant 0,05 . So alternative hypothesis (ha) is accepted and null hyphothesis (ho) is rejected . It means that there is influence of portfolio learning model 2013 curriculum on English Achievement in eighth-grade student at SMPN 1 pamekasan.

4. Comparing "r"value with table of interpretation"r" product moment to know

To know whether the second hypothesis of this research accepted or rejected. The Researcher compare "r" value with table of interpretation "r" product moment . So the interpretation is :

**TABLE V**

| N <sub>0</sub>              | The high value                | Interpretation     |
|-----------------------------|-------------------------------|--------------------|
| 1                           | Between 0,800 till with 1,000 | Hight              |
| $\mathcal{D}_{\mathcal{L}}$ | Between 0,600 till with 0,800 | Enough             |
| 3                           | Between 0,400 till with 0,600 | <b>Rather low</b>  |
| $\overline{4}$              | Between 0,200 till with 0,400 | Low                |
| $\overline{5}$              | Between 0 till with 0,200     | Very<br>low<br>(no |
|                             |                               | corelation)        |

Based on the table above ,can be knowing that "r" value of this research is Between 0,600 till with 0,800 .It means that , there is enough influence of portfolio learning model 2013 curriculum on English Achievement in eighth-grade student at SMPN 1 pamekasan.

It is prove with "r' value of this research is 0,69 . So, based on table above is Between 0,600 till with 0,800.

## **C. Discussion of finding**

This steps will present discussion of thid result. And the result shows that there is enough influence of portfolio learning model 2013 curriculum on English Achievement in eighth-grade student at SMPN 1 pamekasan. This is prove with Comparing "r"value with "r" table product moment for df significant 0,05. The "r" value is 0,69, this is more than the "r" table Comparing "r"value with "r" table product moment for df =56 significant 0,05 is 0,256.

And there is enough influence of portfolio learning model 2013 curriculum on English Achievement in eighth-grade student at SMPN 1 pamekasan. this prove after comparing "r" value of this research (0,69) with the table interpretation "r" product moment  $(0,600 \text{ till with } 0,800)$